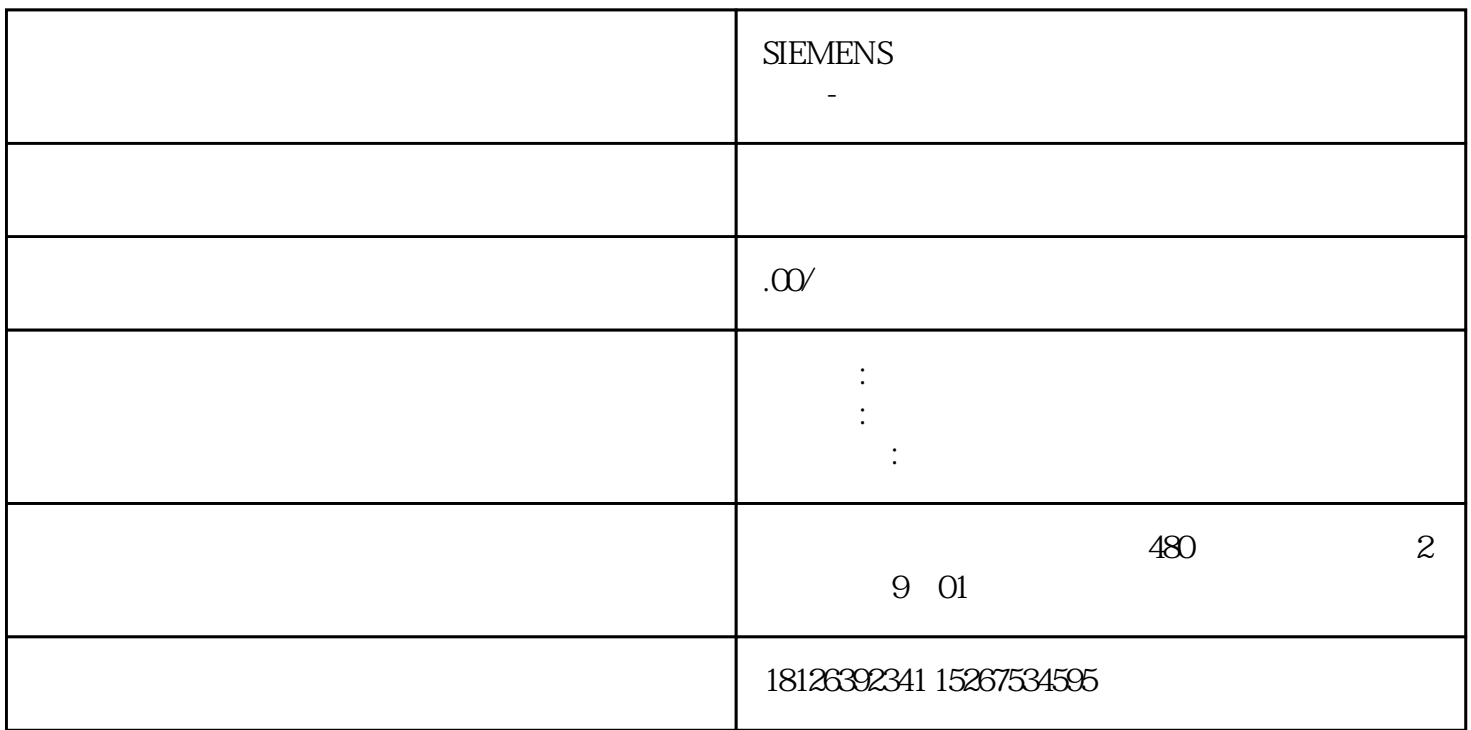

PLC PLC TCP/UDP

 ${\rm Socket} \qquad \qquad {\rm TCP \quad UDP} \qquad \qquad \\ \text{Socket} \qquad \qquad {\rm TCP \quad UDP} \qquad \qquad \\$  $\rm TCP$  . Socket and Socket and Socket and Socket and Socket and  $\rm SC$ 是使用Socket通信,我们仍然需要确定到底PLC是作为服务器还是作为客户端,因为不管对于PLC编程或

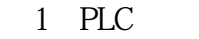

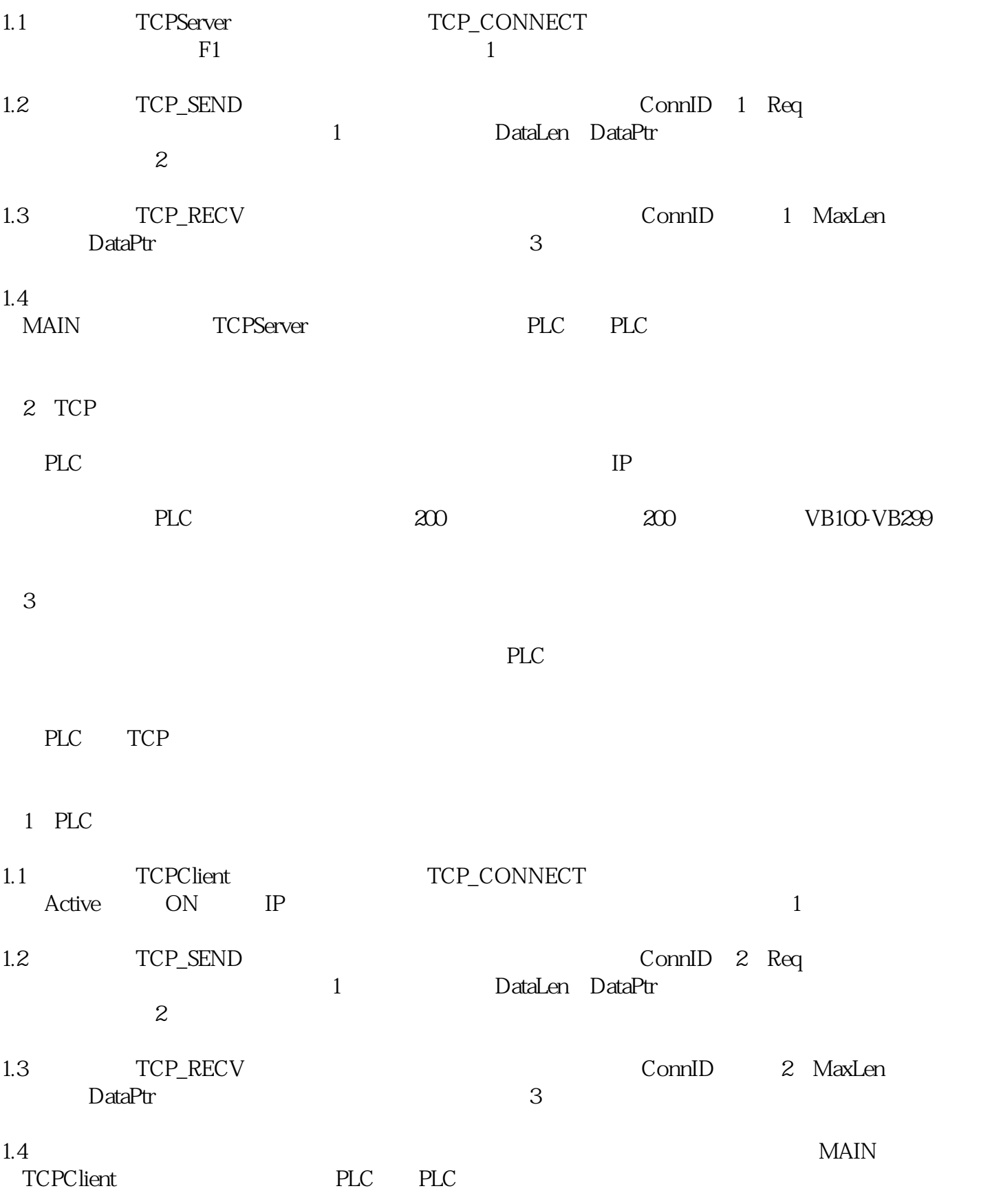